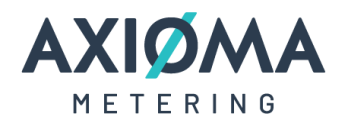

# Modbus RTU Slave Module

For Modular Heat Meter Qalcosonic E3/E4

### **Description:**

MODBUS RTU is a master-slave communication protocol, able to support up to 247 slaves connected in a bus or a star network. The protocol uses a simplex connection on a single line. In this way, the communication messages move on a single line in two opposite directions.

The module has a separate, independent processor for retrieving data from the meter by configuring it at a selected interval. Later, the processed data is transmitted to the reading systems via the RS485 interface.

# **Connection:**

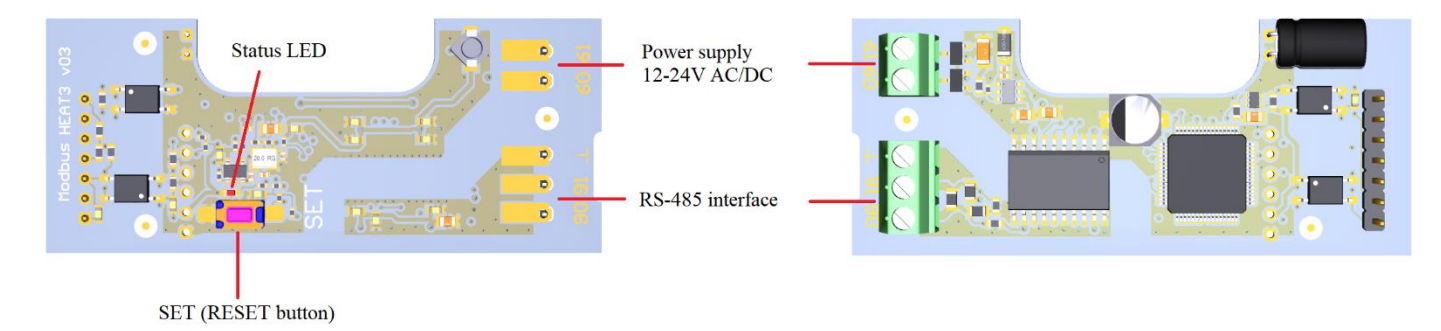

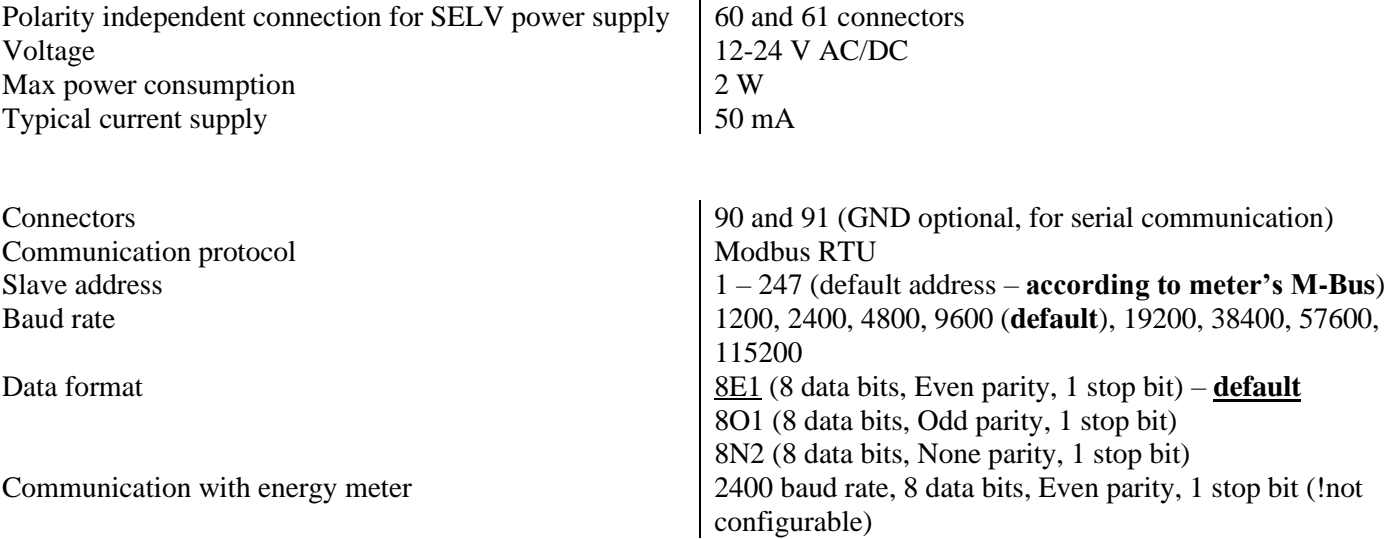

#### Axioma Metering UAB

Company code: 304545403 VAT number: LT100011040315

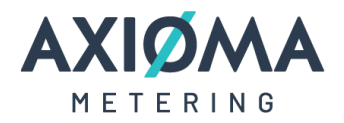

# **Status LED and SET (RESET) button functionality:**

Status LED is signalizing every Modbus communication event. Status LED is blinking every time during communication request and even to response messages.

The SET (RESET) button are used when it is necessary to reset the module parameters after a failed configuration, forgotten address, baud rate, etc. In order to reset module, procedure is this:

- Turn off module from power supply (wait about 10 sec until module discharge)
- Press and hold the SET (RESET) button. Then, turn on module power supply
- Wait until Status LED starts blinking frequently (after about 12 sec.) and stop holding SET (RESET) button

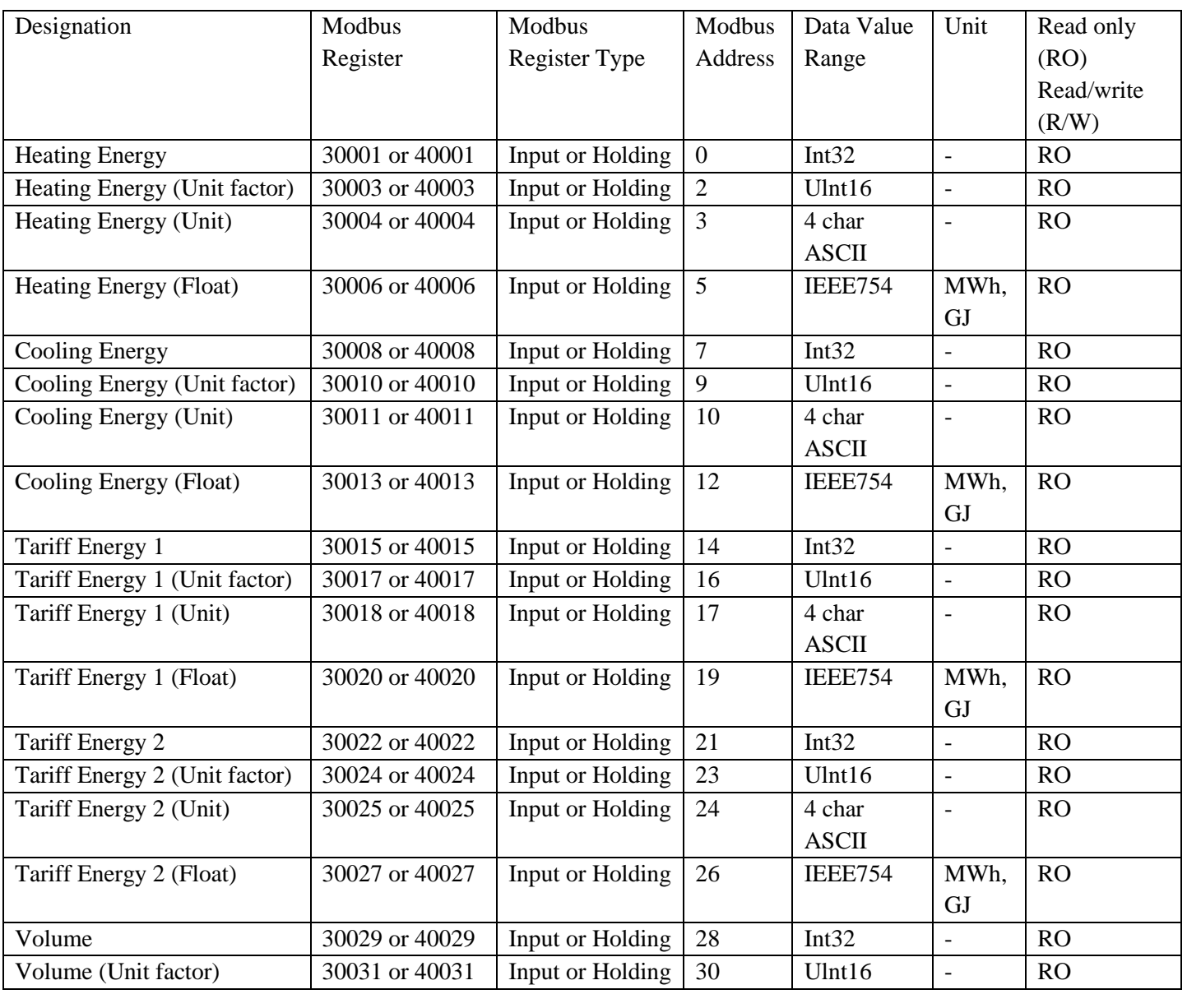

### **List of Modbus Data Registers:**

#### **Axioma Metering UAB**

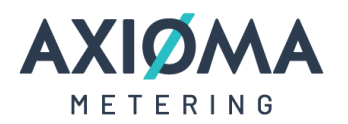

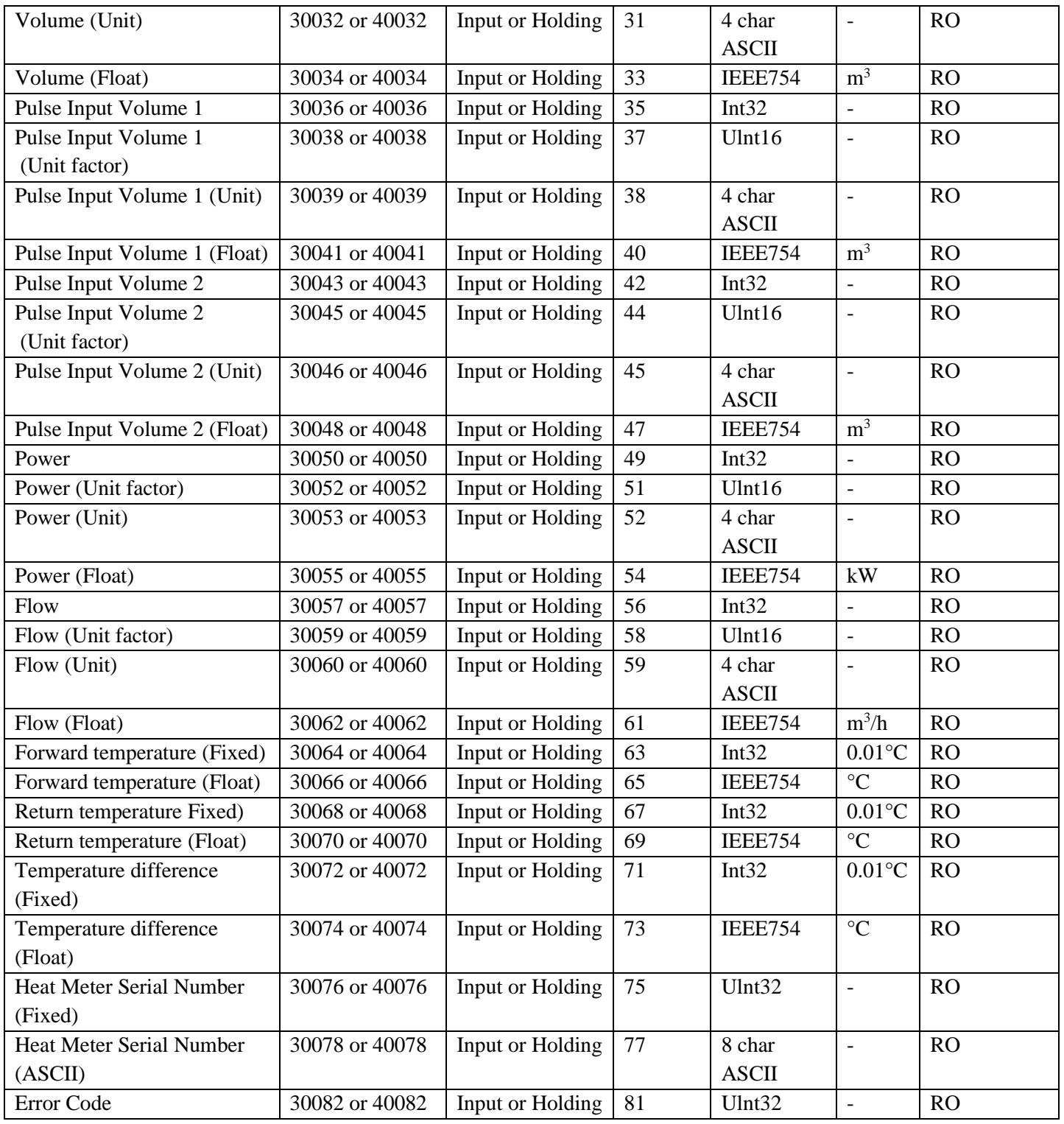

#### **Axioma Metering UAB**

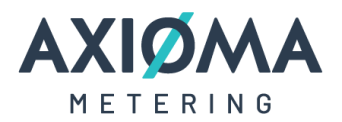

### **Read/Write parameters**

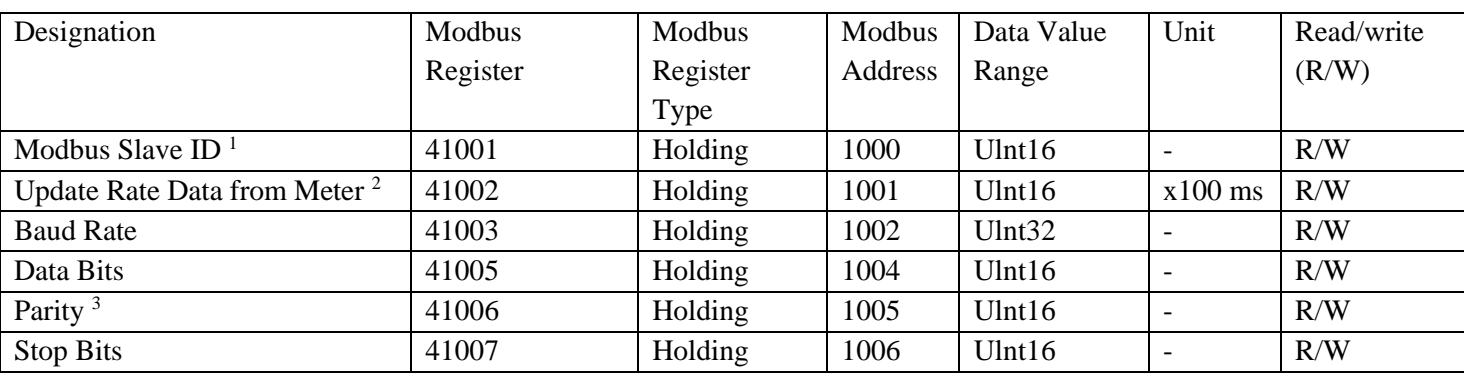

<sup>1</sup> Slave ID can be set up between  $1 - 247$  addresses. Default address same as meter's M-Bus address.

<sup>2</sup> Data update rate from meter can be set according to request (default 300s). Entered value is multiplied by 100ms. Example: If Register 41002 is set to 1000 it means 100000ms (= 100s). For 5 minutes the register must be set to the value  $3000 (= 300000 \text{ms} = 300 \text{s} = 5 \text{min}).$ 

<sup>3</sup> The parity register is set by the ASCII char value – 'Even' parity (69 dec or 45 hex), 'Odd' parity (79 dec or 4F hex) and 'None' parity (78 dec or 4E hex).

### **Error code definitions**

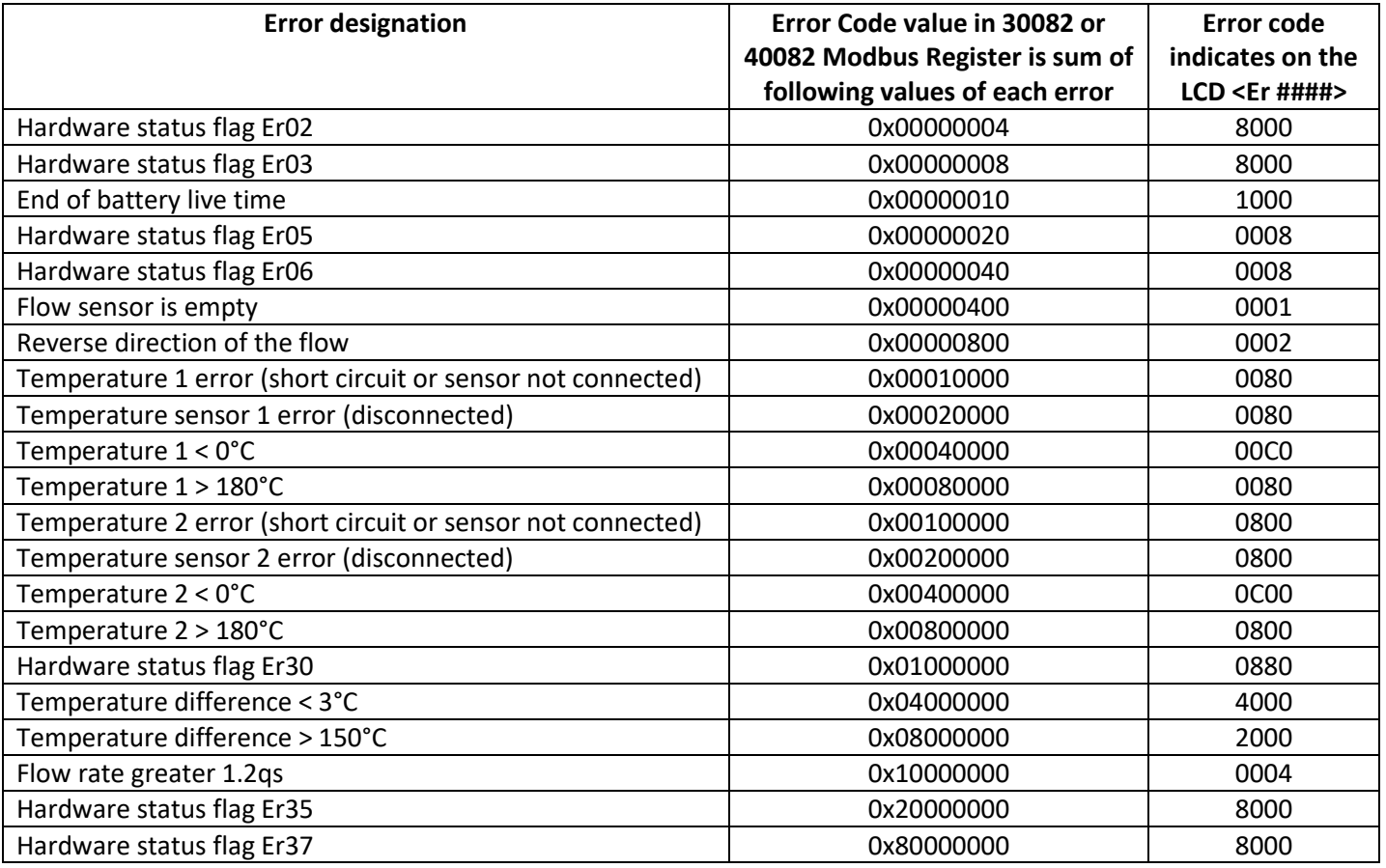